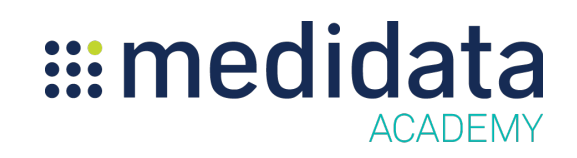

## **Medidata Balanceコホート:概要**

## eラーニング概要

**コース説明:**新しいコホート機能の使い⽅と、コホートが有効なスタディのセットアップ、個別 のコホートの作成とデザイン、コホートステータスの管理について学習します。

所要時間 $^1$ :約 $16$ 分

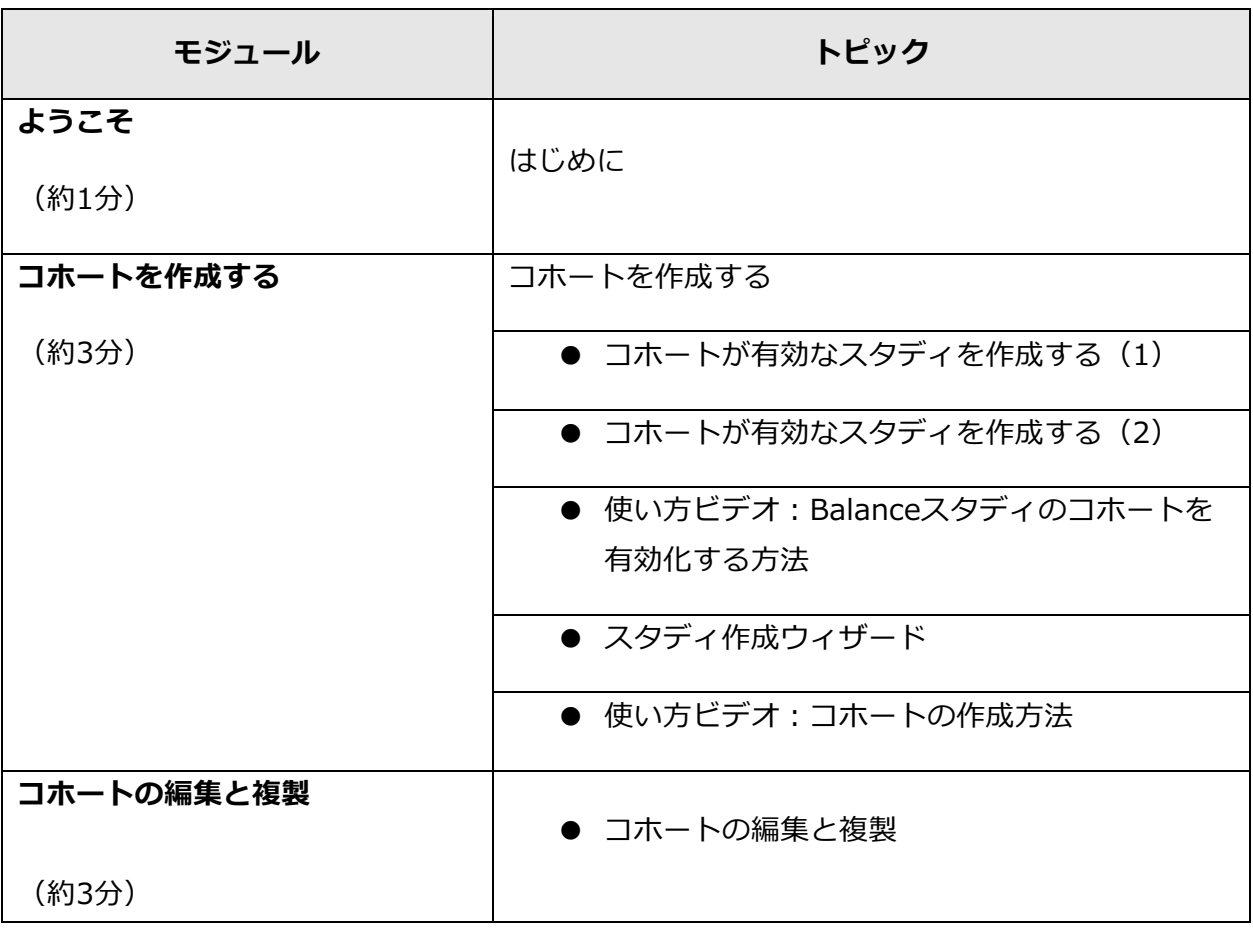

 $^{-1}$ 記載されている所要時間は目安であり、エクササイズ、練習問題や確認テストの時間は含まれていません。

## ::: medidata **ACADEMY**

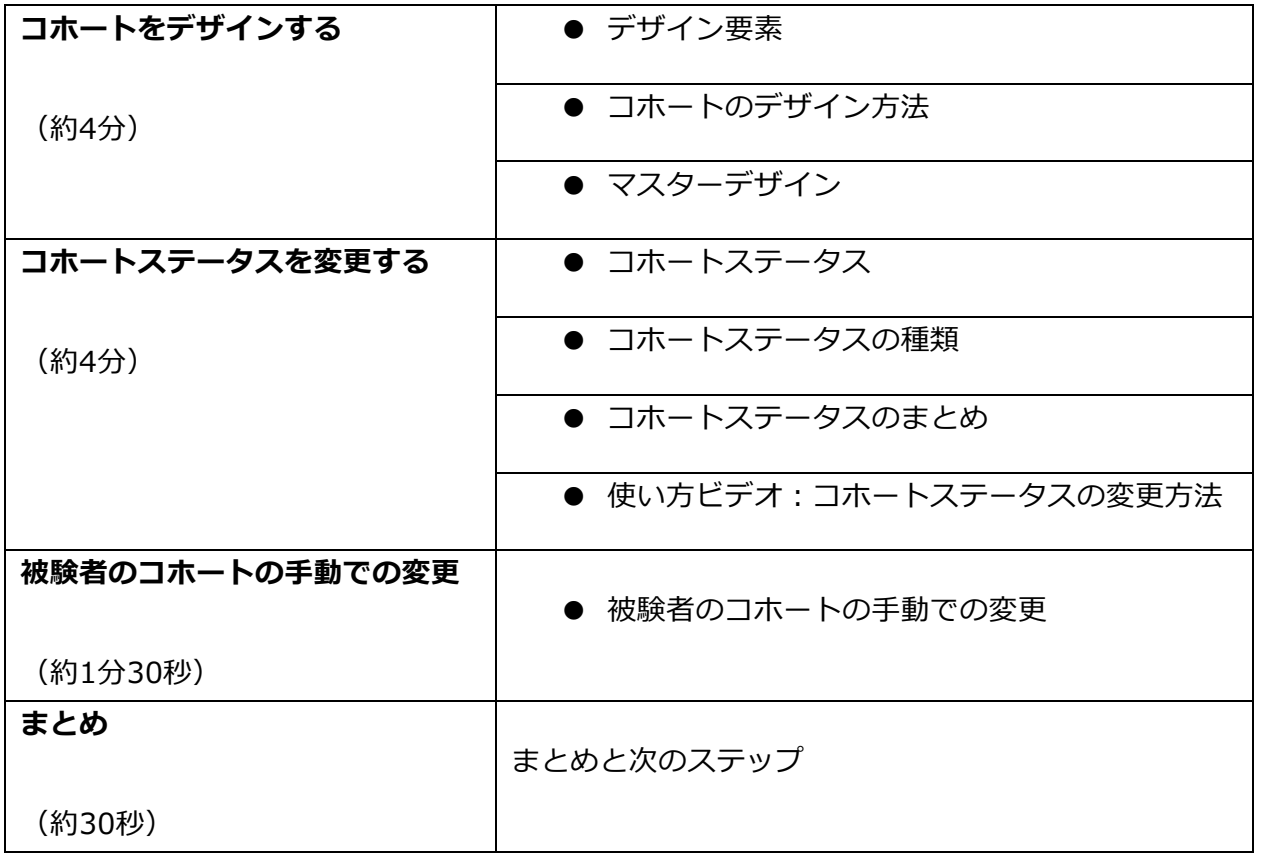